## Paradoxes of probabilistic programming

and how to condition on events of measure zero with infinitesimal probabilities (to appear at POPL'21)

Jules Jacobs

Radboud University Nijmegen julesjacobs@gmail.com

November 23, 2020

- ▶ Domain specific language for statistical and machine learning models
- Normal programming language extended with rand, observe, and run

#### Example:

- $\blacktriangleright$  Men's height is distributed according to Normal(1.8, 0.5) meters
- $\blacktriangleright$  Women's height is distributed according to *Normal*(1.7, 0.5) meters
- A scientist randomly samples a man and a woman and compares their height
- ► The scientist tells us that the heights are equal

Question: What's the expected value of the height in this situation?

#### Example:

- $\blacktriangleright$  Men's height is distributed according to *Normal*(1.8, 0.5) meters
- $\triangleright$  Women's height is distributed according to *Normal*(1.7, 0.5) meters
- A scientist randomly samples a man and a woman and compares their height
- The scientist tells us that the heights are equal

Question: What's the expected value of the height in this situation?

```
function meters(){
  h = rand(Normal(1.7, 0.5))
  observe(Normal(1.8, 0.5), h)
  return h
}
samples = run(meters, 1000)
estimate = average(samples)
```

#### **Example:**

- ▶ Men's height is distributed according to *Normal*(1.8, 0.5) meters
- $\triangleright$  Women's height is distributed according to *Normal*(1.7, 0.5) meters
- A scientist randomly samples a man and a woman and compares their height
- The scientist tells us that the heights are equal

**Question:** What's the expected value of the height in this situation?

```
function meters(){
  h = rand(Normal(1.7, 0.5))
  observe(Normal(1.8, 0.5), h)
  return h
}
samples = run(meters, 1000)
estimate = average(samples)
```

```
Answer: \approx 1.75
```

```
function centimeters(){
  h = rand(Normal(170, 50))
  observe(Normal(180, 50), h)
  return h
}
samples = run(meters, 1000)
estimate = average(samples)
```

**Answer:**  $\approx 175$ 

Suppose the scientist is lazy, and only does the measurement half of the time...

Suppose the scientist is lazy, and only does the measurement half of the time...

#### Meters:

```
h = rand(Normal(1.7, 0.5))
if(flip(0.5)){
  observe(Normal(1.8, 0.5), h)
}
return h
```

Suppose the scientist is lazy, and only does the measurement half of the time...

#### Meters:

```
h = rand(Normal(1.7, 0.5))
if(flip(0.5)){
  observe(Normal(1.8, 0.5), h)
}
return h
```

Answer:  $\approx 1.721$ 

#### **Centimeters:**

```
h = rand(Normal(170, 50))
if(flip(0.5)){
  observe(Normal(180, 50), h)
}
return h
```

**Answer:**  $\approx 170.2$ 

▶ The answer depends on whether the scientist uses meters or centimeters!

Suppose the scientist is lazy, and only does the measurement half of the time...

#### Meters:

```
h = rand(Normal(1.7, 0.5))
if(flip(0.5)){
  observe(Normal(1.8, 0.5), h)
}
return h
```

**Answer:**  $\approx 1.721$ 

#### **Centimeters:**

```
h = rand(Normal(170, 50))
if(flip(0.5)){
  observe(Normal(180, 50), h)
}
return h
```

- ▶ The answer depends on whether the scientist uses meters or centimeters!
- ► Happens if we run this with importance sampling in Anglican

Suppose the scientist is lazy, and only does the measurement half of the time...

#### Meters:

```
h = rand(Normal(1.7, 0.5))
if(flip(0.5)){
  observe(Normal(1.8, 0.5), h)
}
return h
```

Answer:  $\approx 1.721$ 

#### **Centimeters:**

```
h = rand(Normal(170, 50))
if(flip(0.5)){
  observe(Normal(180, 50), h)
}
return h
```

- ▶ The answer depends on whether the scientist uses meters or centimeters!
- ► Happens if we run this with importance sampling in Anglican
- ► The issue is fundamental and not limited to Anglican

Suppose the scientist is lazy, and only does the measurement half of the time...

#### Meters:

```
h = rand(Normal(1.7, 0.5))
if(flip(0.5)){
  observe(Normal(1.8, 0.5), h)
}
return h
```

**Answer:**  $\approx 1.721$ 

#### **Centimeters:**

```
h = rand(Normal(170, 50))
if(flip(0.5)){
  observe(Normal(180, 50), h)
}
return h
```

- ▶ The answer depends on whether the scientist uses meters or centimeters!
- ► Happens if we run this with importance sampling in Anglican
- ► The issue is fundamental and not limited to Anglican
- ▶ Even happens in formal operational semantics (e.g. Commutative or Quasi-Borel)

Suppose the scientist is lazy, and only does the measurement half of the time...

#### Meters:

```
h = rand(Normal(1.7, 0.5))
if(flip(0.5)){
  observe(Normal(1.8, 0.5), h)
}
return h
```

#### **Answer:** $\approx 1.721$

## Centimeters:

```
h = rand(Normal(170, 50))
if(flip(0.5)){
  observe(Normal(180, 50), h)
}
return h
```

- ▶ The answer depends on whether the scientist uses meters or centimeters!
- ► Happens if we run this with importance sampling in Anglican
- ► The issue is fundamental and not limited to Anglican
- ▶ Even happens in formal operational semantics (e.g. Commutative or Quasi-Borel)
- ▶ Unclear what the answer *should* be, or whether this program should be disallowed

Objection: you shouldn't do observe a variable number of times based on coin flip

Suppose the scientist is drunk, and measures the weight half of the time...

Objection: you shouldn't do observe a variable number of times based on coin flip

Suppose the scientist is drunk, and measures the weight half of the time...

```
h = rand(Normal(1.7, 0.5))
w = rand(Normal(60, 10))
if(flip(0.5)){
  observe(Normal(1.8, 0.5), h)
}else{
  observe(Normal(70, 10), w)
}
return h
Answer: ≈ 1.75
```

5/25

Objection: you shouldn't do observe a variable number of times based on coin flip

## Suppose the scientist is drunk, and measures the weight half of the time...

```
h = rand(Normal(170, 50))
h = rand(Normal(1.7, 0.5))
w = rand(Normal(60, 10))
                                    w = rand(Normal(60, 10))
if(flip(0.5)){
                                    if(flip(0.5)){
  observe(Normal(1.8, 0.5), h)
                                       observe(Normal(180, 50), h)
}else{
                                    }else{
  observe(Normal(70, 10), w)
                                       observe(Normal(70, 10), w)
return h
                                    return h
Answer: \approx 1.75
                                    Answer: \approx 170
```

- ▶ The same number of observes regardless of the outcome of the coin flip
- ▶ The output still depends on whether we use meters or centimeters

Objection: you shouldn't do observe inside a conditional

Suppose the scientist uses a ruler marked in log scale...

Objection: you shouldn't do observe inside a conditional

Suppose the scientist uses a ruler marked in log scale...

## Original program:

```
h = rand(Normal(1.7,0.5))
observe(Normal(1.8,0.5),h)
return h
```

Objection: you shouldn't do observe inside a conditional

Suppose the scientist uses a ruler marked in log scale...

#### Original program:

# h = rand(Normal(1.7,0.5)) observe(Normal(1.8,0.5),h) return h

**Answer:** 1.75

#### Logarithmic ruler program:

```
H = rand(LogNormal(1.7,0.5))
observe(LogNormal(1.8,0.5),H)
return log(H)
```

**Answer:** 1.62

▶ Whether we use linear scale or log scale shouldn't matter, just like meters or centimeters shouldn't matter

Objection: you shouldn't do observe inside a conditional

Suppose the scientist uses a ruler marked in log scale...

#### Original program:

# h = rand(Normal(1.7,0.5)) observe(Normal(1.8,0.5),h) return h

**Answer:** 1.75

#### Logarithmic ruler program:

```
H = rand(LogNormal(1.7,0.5))
observe(LogNormal(1.8,0.5),H)
return log(H)
```

- ▶ Whether we use linear scale or log scale shouldn't matter, just like meters or centimeters shouldn't matter
- No conditionals at all, but the output still depends on the scale we use

**Objection:** you shouldn't do observe inside a conditional

Suppose the scientist uses a ruler marked in log scale...

#### Original program:

```
h = rand(Normal(1.7,0.5))
observe(Normal(1.8,0.5),h)
return h
```

**Answer:** 1.75

#### Logarithmic ruler program:

```
H = rand(LogNormal(1.7,0.5))
observe(LogNormal(1.8,0.5),H)
return log(H)
```

- ► Whether we use linear scale or log scale shouldn't matter, just like meters or centimeters shouldn't matter
- No conditionals at all, but the output still depends on the scale we use
- What do probabilistic programs really mean?

**Objection:** you shouldn't do observe inside a conditional

Suppose the scientist uses a ruler marked in log scale...

#### Original program:

```
h = rand(Normal(1.7,0.5))
observe(Normal(1.8,0.5),h)
return h
```

**Answer:** 1.75

## Logarithmic ruler program:

```
H = rand(LogNormal(1.7,0.5))
observe(LogNormal(1.8,0.5),H)
return log(H)
```

- ▶ Whether we use linear scale or log scale shouldn't matter, just like meters or centimeters shouldn't matter
- No conditionals at all, but the output still depends on the scale we use
- What do probabilistic programs really mean?
- What does probililistic conditioning really mean?

Objection: you shouldn't do observe inside a conditional

Suppose the scientist uses a ruler marked in log scale...

#### Original program:

# h = rand(Normal(1.7,0.5)) observe(Normal(1.8,0.5),h) return h

**Answer:** 1.75

## Logarithmic ruler program:

```
H = rand(LogNormal(1.7,0.5))
observe(LogNormal(1.8,0.5),H)
return log(H)
```

- ▶ Whether we use linear scale or log scale shouldn't matter, just like meters or centimeters shouldn't matter
- No conditionals at all, but the output still depends on the scale we use
- What do probabilistic programs really mean?
- ▶ What does probililistic conditioning really mean?
- Related to the Borel-Komolgorov paradox

## Overview

#### **Problem:**

- ▶ Probabilistic programs are not invariant under parameter transformations
- ▶ It's not clear what observe really means

## Overview

#### **Problem:**

- Probabilistic programs are not invariant under parameter transformations
- ▶ It's not clear what observe really means

## **Key ideas:**

- 1. Figure out what observe should do, by analogy with the discrete case
- 2. Change the language: observe conditions on intervals instead of points
- 3. Take interval width to be infinitesimally small to condition on measure zero events

## Overview

#### **Problem:**

- Probabilistic programs are not invariant under parameter transformations
- ▶ It's not clear what observe really means

## **Key ideas:**

- 1. Figure out what observe should do, by analogy with the discrete case
- 2. Change the language: observe conditions on intervals instead of points
- 3. Take interval width to be infinitesimally small to condition on measure zero events

#### Result:

- ▶ New language is invariant under arbitrary parameter transformations
- Programs have clear probabilistic meaning via rejection sampling
- Implemented as a DSL in Julia

Someone: "I rolled three dice  $x, y, z \in \{1, 2, 3, 4, 5, 6\}$  and observed that x + y = z."

What's the probability distribution of x now?

Someone: "I rolled three dice  $x, y, z \in \{1, 2, 3, 4, 5, 6\}$  and observed that x + y = z."

```
samples = []
for(i in 1..1000){
    x = rand(DiscreteUniform(1,6))
    y = rand(DiscreteUniform(1,6))
    z = rand(DiscreteUniform(1,6))
    if(z == x + y){
        samples.append(x)
    }
}
```

Someone: "I rolled three dice  $x, y, z \in \{1, 2, 3, 4, 5, 6\}$  and observed that x + y = z."

```
samples = []
                            0.4
for(i in 1..1000){
  x = rand(DiscreteUnif
   = rand(DiscreteUnif
  z = rand(DiscreteUnife
  if(z == x + y){
    samples.append(x)
                            0.1
                            0.0
                                            samples (1000)
```

Someone: "I rolled three dice  $x, y, z \in \{1, 2, 3, 4, 5, 6\}$  and observed that x + y = z."

```
samples = []
for(i in 1..1000){
  x = rand(DiscreteUnif
  v = rand(DiscreteUnif)
  z = rand(DiscreteUnife
  if(z == x + y){
    samples.append(x)
                            0.1
                            0.0
                                            samples (2000)
```

Someone: "I rolled three dice  $x, y, z \in \{1, 2, 3, 4, 5, 6\}$  and observed that x + y = z."

```
samples = []
                            0.4
for(i in 1..1000){
  x = rand(DiscreteUnif
  v = rand(DiscreteUnif)
  z = rand(DiscreteUnife
  if(z == x + y){
    samples.append(x)
                            0.1
                            0.0
                                            samples (3000)
```

Someone: "I rolled three dice  $x, y, z \in \{1, 2, 3, 4, 5, 6\}$  and observed that x + y = z."

```
samples = []
                            0.4
for(i in 1..1000){
  x = rand(DiscreteUnif
  v = rand(DiscreteUnif
  z = rand(DiscreteUnife
  if(z == x + y){
    samples.append(x)
                            0.1
                            0.0
                                            samples (10000)
```

Someone: "I rolled three dice  $x, y, z \in \{1, 2, 3, 4, 5, 6\}$  and observed that x + y = z."

What's the probability distribution of x now? Use **rejection sampling**:

```
samples = []
for(i in 1..1000){
  x = rand(DiscreteUnif
  v = rand(DiscreteUnif
  z = rand(DiscreteUnif()
  if(z == x + y){
    samples.append(x)
                            0.0
                                           samples (10000)
```

 $\textbf{Key idea:} \ \ \text{answer probabilistic inference questions by repeated simulation} \ + \ \text{filtering}$ 

Someone: "I rolled three dice  $x, y, z \in \{1, 2, 3, 4, 5, 6\}$  and observed that x + y = z."

What's the probability distribution of x now? Use **rejection sampling**:

```
samples = []
for(i in 1..1000){
  x = rand(DiscreteUnif
  v = rand(DiscreteUnif
  z = rand(DiscreteUnife
  if(z == x + y){
    samples.append(x)
                           0.0
                                           samples (10000)
```

**Key idea:** answer probabilistic inference questions by repeated simulation + filtering  $\implies$  **Probabilistic Programming Language** = **DSL for probabilistic simulations** 

## Probabilistic programming language:

- ► Normal programming language + rand(D)
- observe(b) filtering/conditioning
- run(func, k) run simulation func() k times, return array of samples

## Probabilistic programming language:

- ► Normal programming language + rand(D)
- observe(b) filtering/conditioning
- ▶ run(func, k) run simulation func() k times, return array of samples

```
function threeDice(){
   x = rand(DiscreteUniform(1,6))
   y = rand(DiscreteUniform(1,6))
   z = rand(DiscreteUniform(1,6))
   observe(z == x + y)
   return x
}
samples = run(threeDice, 1000)
```

## Probabilistic programming language:

- ► Normal programming language + rand(D)
- observe(b) filtering/conditioning
- ▶ run(func, k) run simulation func() k times, return array of samples

```
function threeDice(){
   x = rand(DiscreteUniform(1,6))
   y = rand(DiscreteUniform(1,6))
   z = rand(DiscreteUniform(1,6))
   observe(z == x + y)
   return x
}
samples = run(threeDice, 1000)
```

#### **DSL** implementation:

```
weight = 1
function observe(b){
  if(!b) weight = 0
function run(func, k){
  samples = []
  for(i in 1..k){
    weight = 1
    result = func()
    if(weight == 1){
      samples.append(result)
  return samples
```

# Probabilistic programming 101: DSL rejection sampling

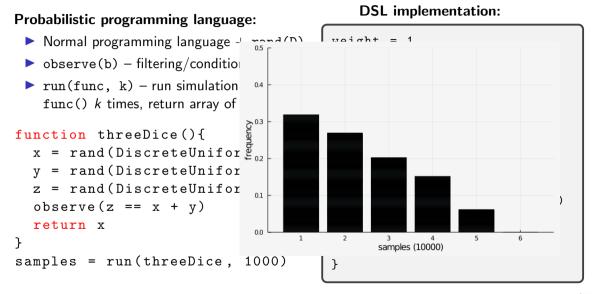

```
function multiDice(){
x = rand(DiscreteUniform(1.6))
 for (i in 1:x){
 v = rand(DiscreteUniform(1,6))
  observe(rand(DiscreteUniform(1,y)) == 3)
 observe(rand(DiscreteUniform(1,6))+x == 5)
 return x
samples = run(multiDice, 1000)
```

```
function multiDice(){
x = rand(DiscreteUniform(1.6))
 for(i in 1:x){
 y = rand(DiscreteUniform(1,6))
  observe(rand(DiscreteUniform(1,y)) == 3)
 observe(rand(DiscreteUniform(1,6))+x == 5)
 return x
samples = run(multiDice, 1000)
```

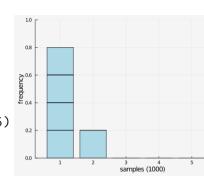

```
function multiDice(){
 x = rand(DiscreteUniform(1.6))
 for (i in 1:x){
  v = rand(DiscreteUniform(1.6))
  observe(rand(DiscreteUniform(1,y)) == 3)
 observe(rand(DiscreteUniform(1,6))+x == 5)
 return x
samples = run(multiDice, 1000)
```

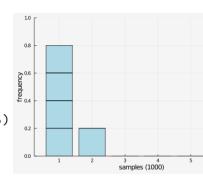

**Problem:** most samples get rejected ⇒ convergence is slow

```
function multiDice(){
 x = rand(DiscreteUniform(1.6))
 for (i in 1:x){
 v = rand(DiscreteUniform(1,6))
  observe(rand(DiscreteUniform(1,y)) == 3)
 observe(rand(DiscreteUniform(1,6))+x == 5)
 return x
samples = run(multiDice, 1000)
```

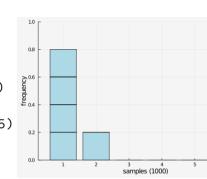

# **Problem:** most samples get rejected $\implies$ convergence is slow **Solution:**

- ▶ change observe(rand(D) == x)  $\mapsto$  observe(D,x)
- function observe(D,x){ weight \*= probability(D,x) }
- weights are now numbers between 0..1 instead of only 0,1
- run returns an array of weighted samples

# Probabilistic programming 101: importance sampling

```
function multiDice(){
 x = rand(DiscreteUniform(1.6))
 for (i in 1:x){
 v = rand(DiscreteUniform(1,6))
  observe(DiscreteUniform(1,y), 3)
 }
 observe(DiscreteUniform(1,6), 5-x)
 return x
samples = run(multiDice, 1000)
```

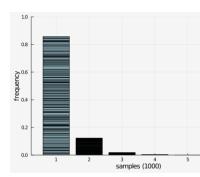

# **Problem:** most samples get rejected ⇒ convergence is slow **Solution:**

- ▶ change observe(rand(D) == x)  $\mapsto$  observe(D,x)
- function observe(D,x){ weight \*= probability(D,x) }
- ▶ weights are now numbers between 0..1 instead of only 0,1
- run returns an array of weighted samples

# Probabilistic programming 101: continuous distributions

Continuous distributions are problematic because probability(D,x) = 0.

When doing observe(D, x) for continuous distributions D,

- ▶ Rejection sampling rejects 100% of the trials
- ▶ Importance sampling only produces trials with weight = 0

# Probabilistic programming 101: continuous distributions

Continuous distributions are problematic because probability(D,x) = 0.

When doing observe(D, x) for continuous distributions D,

- ► Rejection sampling rejects 100% of the trials
- ▶ Importance sampling only produces trials with weight = 0

**Standard solution:** use the probability density function pdf(D,x) instead.

$$cdf(D, x) = \mathbb{P}[rand(D) < x]$$
  
 $pdf(D, x) = \frac{d}{dx}cdf(D, x)$ 

**Intuition:**  $pdf(D, x) \propto the probability that <math>rand(D)$  is close to x.

```
function observe(D,x){ weight *= pdf(D,x) }
```

# Probabilistic programming 101: continuous distributions

Continuous distributions are problematic because probability(D,x) = 0.

When doing observe(D, x) for continuous distributions D,

- ► Rejection sampling rejects 100% of the trials
- ► Importance sampling only produces trials with weight = 0

**Standard solution:** use the probability density function pdf(D,x) instead.

$$cdf(D, x) = \mathbb{P}[rand(D) < x]$$
  
 $pdf(D, x) = \frac{d}{dx}cdf(D, x)$ 

**Intuition:**  $pdf(D, x) \propto the probability that <math>rand(D)$  is close to x.

function observe(D,x){ weight \*= pdf(D,x) }

This is the source of the strange behaviour!

# What went wrong: conditionals

Recall the drunk scientist:

```
if(flip(0.5)){
  observe(Normal(1.8, 0.5), h)
}else{
  observe(Normal(70, 10), w)
}
```

# What went wrong: conditionals

Recall the drunk scientist:

```
if(flip(0.5)){
  observe(Normal(1.8, 0.5), h)
}else{
  observe(Normal(70, 10), w)
}
```

- An observe(D, x) call multiplies the weight by pdf(D, x)
- ▶ The pdf is not unitless! pdf(Normal $(\mu, \sigma), x$ ) =  $\frac{1}{\sigma\sqrt{2\pi}}e^{-\frac{1}{2}(\frac{x-\mu}{\sigma})^2}$
- ▶ The weight has units  $m^{-1}$  in some trials and  $kg^{-1}$  in other trials
- ▶ Results in unit errors when computing the weighted average:

$$\mathbb{E}[bmi] \approx \frac{\sum_{k=1}^{N} (weight_k) \cdot (bmi_k)}{\sum_{k=1}^{N} (weight_k)}$$

**►** The sum adds  $m^{-1} + kg^{-1}$ !

# What went wrong: nonlinear parameter transformations

Recall the log scale scientist:

```
observe(Normal(1.8, 0.5), h) vs observe(LogNormal(1.8, 0.5), H)
```

Conditioning on events of measure zero is ambiguous!

# What went wrong: nonlinear parameter transformations

Recall the log scale scientist:

observe(Normal(1.8, 0.5), h) vs observe(LogNormal(1.8, 0.5), H)

# Conditioning on events of measure zero is ambiguous!

$$A_{\epsilon} = \{(x, y) \in \mathbb{R}^2 : |x - y| \le \epsilon\}$$
  

$$B_{\epsilon} = \{(x, y) \in \mathbb{R}^2 : |\exp(x) - \exp(y)| \le \epsilon\}$$

# What went wrong: nonlinear parameter transformations

Recall the log scale scientist:

```
observe(Normal(1.8, 0.5), h) vs observe(LogNormal(1.8, 0.5), H)
```

# Conditioning on events of measure zero is ambiguous!

$$A_{\epsilon} = \{(x, y) \in \mathbb{R}^2 : |x - y| \le \epsilon\}$$
  

$$B_{\epsilon} = \{(x, y) \in \mathbb{R}^2 : |\exp(x) - \exp(y)| \le \epsilon\}$$

"Although the sequences  $A_{\epsilon}$  and  $B_{\epsilon}$  tend to the same limit "x=y", the conditional densities  $\mathbb{P}(x|A_{\epsilon})$  and  $\mathbb{P}(x|B_{\epsilon})$  tend to different limits. As we see from this, merely to specify "x=y" without any qualifications is ambiguous. Whenever we have a probability density on one space and we wish to generate from it one on a subspace of measure zero, the only safe procedure is to pass to an explicitly defined limit by a process like  $A_{\epsilon}$  and  $B_{\epsilon}$ . In general, the final result will and must depend on which limiting operation was specified. This is extremely counter-intuitive at first hearing; yet it becomes obvious when the reason for it is understood."

– E.T. Jaynes (paraphrased)

# Solution: don't condition on measure zero events

**Problem:** conditioning on events of measure zero is ambiguous.

Solution: condition on intervals.

observe(D, Interval(x,w))

**Meaning:** rand(D) is in an interval of width w around x.

# Solution: don't condition on measure zero events

**Problem:** conditioning on events of measure zero is ambiguous.

**Solution:** condition on intervals.

```
observe(D, Interval(x,w))
```

**Meaning:** rand(D) is in an interval of width w around x.

## Rejection sampling:

```
function observe(D,I){
  if(abs(rand(D) - I.midpoint) > I.width/2){ weight = 0 }
}
```

# Solution: don't condition on measure zero events

**Problem:** conditioning on events of measure zero is ambiguous.

**Solution:** condition on intervals.

```
observe(D, Interval(x,w))
```

**Meaning:** rand(D) is in an interval of width w around x.

# Rejection sampling:

```
function observe(D,I){
  if(abs(rand(D) - I.midpoint) > I.width/2){ weight = 0 }
}
```

# Importance sampling:

```
function observe(D,I){
  x = I.midpoint
  w = I.width
  weight *= cdf(D, x + w/2) - cdf(D, x - w/2)
}
```

# Example of conditioning on intervals

#### Example:

```
function centimeters(){
 h = rand(Normal(170, 50))
  if (rand(Bernoulli(0.5))){
    observe(Normal(180, 10), Interval(h, 10))
function meters(){
 h = rand(Normal(1.7, 0.5))
  if (rand(Bernoulli(0.5))){
    observe(Normal(1.8, 0.1), Interval(h, 0.1))
```

# Example of conditioning on intervals

#### **Example:**

```
function centimeters(){
 h = rand(Normal(170, 50))
  if (rand(Bernoulli(0.5))){
    observe(Normal(180, 10), Interval(h, 10))
function meters(){
 h = rand(Normal(1.7, 0.5))
  if (rand (Bernoulli (0.5))) {
    observe(Normal(1.8, 0.1), Interval(h, 0.1))
```

Same output & no unit errors!

# Example of conditioning on intervals

#### Example:

```
function centimeters(){
 h = rand(Normal(170, 50))
  if (rand(Bernoulli(0.5))){
    observe(Normal(180, 10), Interval(h, 10))
function meters(){
 h = rand(Normal(1.7, 0.5))
  if (rand (Bernoulli (0.5))){
    observe(Normal(1.8, 0.1), Interval(h, 0.1))
```

Same output & no unit errors!

Rejection sampling and importance sampling converge to the same answer!

We still want to condition on measure zero events

We still want to condition on measure zero events

**Idea:** parameterize the program by the width of the interval, and take the limit width o 0

We still want to condition on measure zero events

**Idea:** parameterize the program by the width of the interval, and take the limit  $width \rightarrow 0$ 

```
function drunk(width){
  h = rand(Normal(1.7, 0.5))
  w = rand(Normal(60, 10))
  if(rand(Bernoulli(0.5))){
    observe(Normal(1.8, 0.1), Interval(h, A*width))
  }else{
    observe(Normal(70, 10), Interval(w, B*width))
  }
}
```

Since *width* is unitless, we must introduce constants A and B with units m and kg. The relative size matters even as  $width \rightarrow 0$ !

#### We still want to condition on measure zero events

**Idea:** parameterize the program by the width of the interval, and take the limit width 
ightarrow 0

```
function drunk(width){
  h = rand(Normal(1.7, 0.5))
  w = rand(Normal(60, 10))
  if(rand(Bernoulli(0.5))){
    observe(Normal(1.8, 0.1), Int
  }else{
    observe(Normal(70, 10), Inter
  }
}
```

Since *width* is unitless, we must introduce constants A and B with units m and kg. The relative size matters even as  $width \rightarrow 0$ !

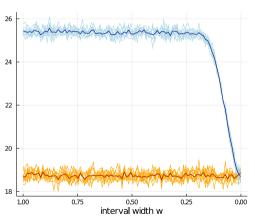

We still want to condition on measure zero events

**Idea:** parameterize the program by the width of the interval, and take the limit  $width \rightarrow 0$ 

```
function drunk(width){
  h = rand(Normal(1.7, 0.5))
  w = rand(Normal(60, 10))
  if(rand(Bernoulli(0.5))){
    observe(Normal(1.8, 0.1), Int
  }else{
    observe(Normal(70, 10), Inter
  }
}
```

Since width is unitless, we must introduce constants A and B with units m and kg. The relative size matters even as width  $\rightarrow 0!$ 

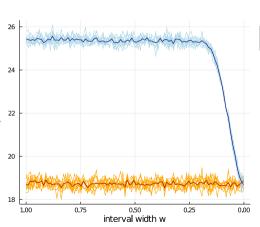

Can we compute the limit  $w \to 0$  directly?

#### **Definition**

An infinitesimal number is a pair  $(r, n) \in \mathbb{R} \times \mathbb{Z}$ , which we write as  $r\epsilon^n$ .

#### Definition

An infinitesimal number is a pair  $(r, n) \in \mathbb{R} \times \mathbb{Z}$ , which we write as  $r\epsilon^n$ .

Arithmetic with infinitesimals:

$$r\epsilon^n \pm s\epsilon^k = egin{cases} (r\pm s)\epsilon^n & ext{if } n=k \ r\epsilon^n & ext{if } n < k \ \pm s\epsilon^k & ext{if } n > k \end{cases}$$
  $(r\epsilon^n) \cdot (s\epsilon^k) = (r\cdot s)\epsilon^{n+k}$   $(r\epsilon^n)/(s\epsilon^k) = egin{cases} (r/s)\epsilon^{n-k} & ext{if } s 
eq 0 \ ext{undefined} & ext{if } s = 0 \end{cases}$ 

The probability that rand(D) lies in the interval  $[x - r\epsilon^n, x + r\epsilon^n]$ :

$$P(D, \mathsf{Interval}(x, r\epsilon^n)) = \begin{cases} \mathsf{cdf}(D, x + \frac{1}{2}r) - \mathsf{cdf}(D, x - \frac{1}{2}r) & \text{if } n = 0\\ \mathsf{pdf}(D, x) \cdot r\epsilon^n & \text{if } n > 0 \end{cases}$$

The probability that rand(D) lies in the interval  $[x - r\epsilon^n, x + r\epsilon^n]$ :

$$P(D, \mathsf{Interval}(x, r\epsilon^n)) = \begin{cases} \mathsf{cdf}(D, x + \frac{1}{2}r) - \mathsf{cdf}(D, x - \frac{1}{2}r) & \text{if } n = 0\\ \mathsf{pdf}(D, x) \cdot r\epsilon^n & \text{if } n > 0 \end{cases}$$

Infinitesimals unify cdf and pdf!

## Theorem

If f(x) is given by a "probability expression" and  $f(\epsilon) = r\epsilon^n$ , then  $\lim_{x\to 0} \frac{f(x)}{x^n} = r$ .

#### **Theorem**

If f(x) is given by a "probability expression" and  $f(\epsilon) = r\epsilon^n$ , then  $\lim_{x\to 0} \frac{f(x)}{x^n} = r$ .

#### Definition

We say that f(x) is a "probability expression" in the variable x if f(x) is defined using the operations  $+,-,\cdot,/$ , constants, and  $P(D,\operatorname{Interval}(s,rx))$  where  $r,s\in\mathbb{R}$  are constants, and D is a probability distribution with differentiable cdf.

### **Example programs:**

```
function bmi(width){
 h = rand(Normal(1.70, 0.2))
 w = rand(Normal(70.30))
  if (rand (Bernoulli (0.5))) {
      observe(Normal(2.0,0.1), Interval(h,10*width))
  }else{
      observe(Normal(90.5), Interval(w.width))
  return w / h^2
function meters(width){
 h = rand(Normal(1.7, 0.5))
  if (rand (Bernoulli (0.5))) {
      observe(Normal(2.0.0.1), Interval(h, width))
  return h
function decibels (width) {
 x = rand(Normal(10.5))
  observe(Normal(15.5).Interval(x.width))
  return v
```

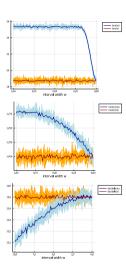

Theorem works: we can condition on events of measure zero without paradoxes

The factor in front of  $\epsilon$  allows us to do parameter transformations correctly:

A function f maps  $Interval(x, \epsilon)$  to  $Interval(f(x), f'(x)\epsilon)$ .

### The factor in front of $\epsilon$ allows us to do parameter transformations correctly:

A function f maps  $Interval(x, \epsilon)$  to  $Interval(f(x), f'(x)\epsilon)$ .

### **Original program:**

**Answer:** 1.75

### The factor in front of $\epsilon$ allows us to do parameter transformations correctly:

A function f maps  $Interval(x, \epsilon)$  to  $Interval(f(x), f'(x)\epsilon)$ .

#### **Original program:**

# 

return h

**Answer:** 1.75

### Logarithmic ruler program:

**Answer:** 1.75

Same output ⇒ parameter transformation correctly applied

Language support for parameter transformations  $f : \mathbb{R} \to \mathbb{R}$ .

- ▶ Define f(D) for distributions by defining rand, pdf, cdf of f(D)
- ightharpoonup Define f(I) for finite width intervals and infinitesimal width intervals

Requires that f is monotone and differentiable.

Examples: f(x) = 100x and  $f(x) = \exp(x)$ .

Language support for parameter transformations  $f : \mathbb{R} \to \mathbb{R}$ .

- ▶ Define f(D) for distributions by defining rand, pdf, cdf of f(D)
- ightharpoonup Define f(I) for finite width intervals and infinitesimal width intervals

Requires that f is monotone and differentiable.

Examples: 
$$f(x) = 100x$$
 and  $f(x) = \exp(x)$ .

### Property:

Is equivalent to:

⇒ programs are invariant under parameter transformations

# Recap

- Paradoxical behaviour: seemingly equivalent probabilistic programs give different outputs
- ▶ Root of the problem: conditioning on measure-zero events is ambiguous
- Solution: condition on intervals
- Restores rejection sampling as ground truth semantics
- Model measure-zero events as a limit, computed using infinitesimal arithmetic
- ► Semantics of observe(D, Interval(x, eps)) agrees with the old observe(D, x) in most cases
- Programs are now invariant under parameter transformations
- ► Implementation in Julia

# Comments or questions?

julesjacobs@gmail.com

Acknowledgements I thank Sriram Sankaranarayanan and the anonymous POPL reviewers for their outstanding feedback. I'm grateful to Ike Mulder, Arjen Rouvoet, Paolo Giarrusso, Dongho Lee, Ahmad Salim Al-Sibahi, Sam Staton, Christian Weilbach, and Robbert Krebbers for help, inspiration, and discussions.